## $\pmb{\times}$ **Wiadomości**

Poniedziałek, 21 września 2020

## **"Światło z Ziemi" rozświetliło gorlicki park!**

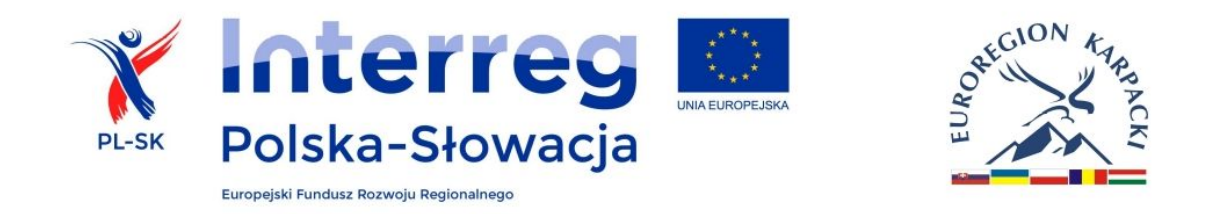

Za nami niesamowite widowisko świetlno-laserowe! Wczoraj (20.09) w Parku Miejskim w Gorlicach odbył się spektakl "Światło z Ziemi", w ramach którego mogliśmy obejrzeć wyjątkowy pokaz laserowy, pokaz na kurtynie wodnej oraz występ Teatru Eksperymentalnego GCK ERGO, a całe wydarzenie poprowadził sam Ignacy Łukasiewicz!

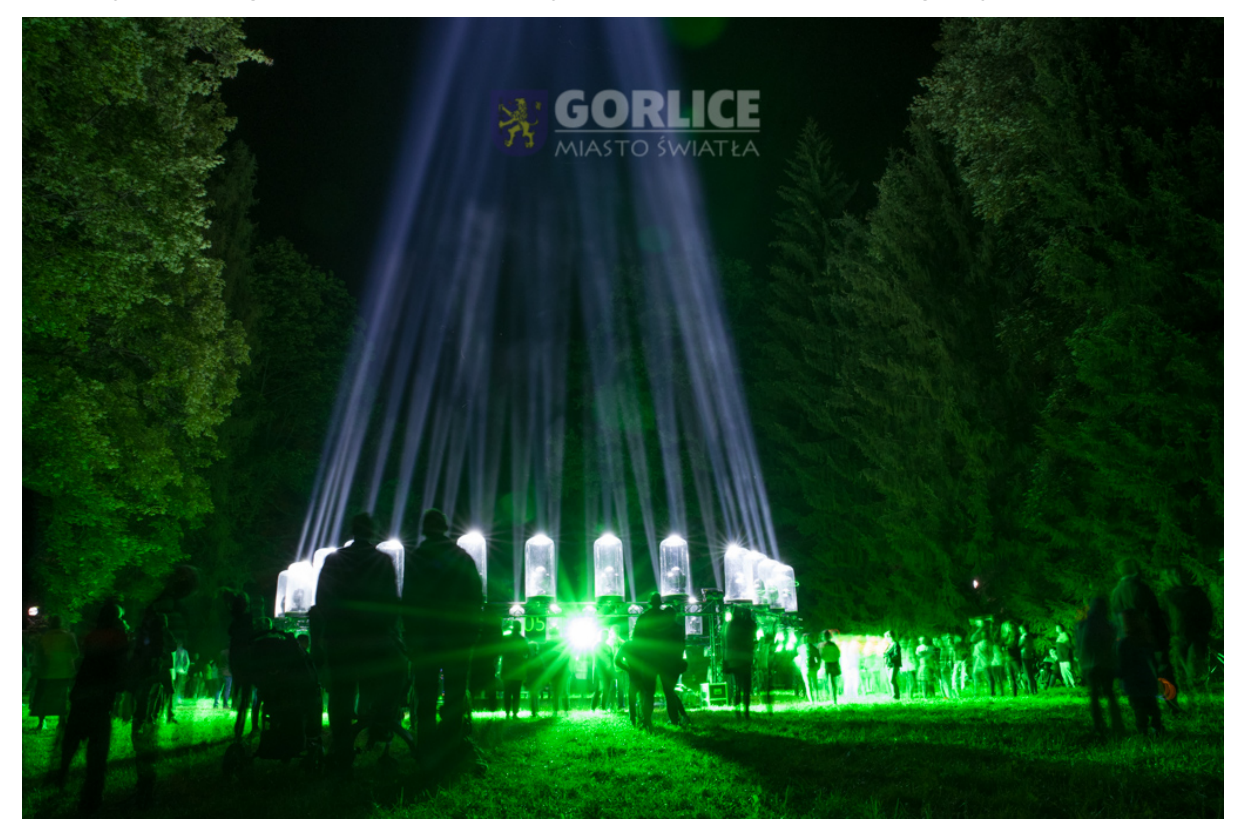

Zebranych licznie na polanie parku mieszkańców oraz gości z Bardejowa, przywitał Dyrektor Gorlickiego Centrum Kultury Janusz Zięba. W imieniu Burmistrza Miasta Gorlice Rafała Kukli, pokaz otworzył jego Zastępca Łukasz Bałajewicz.

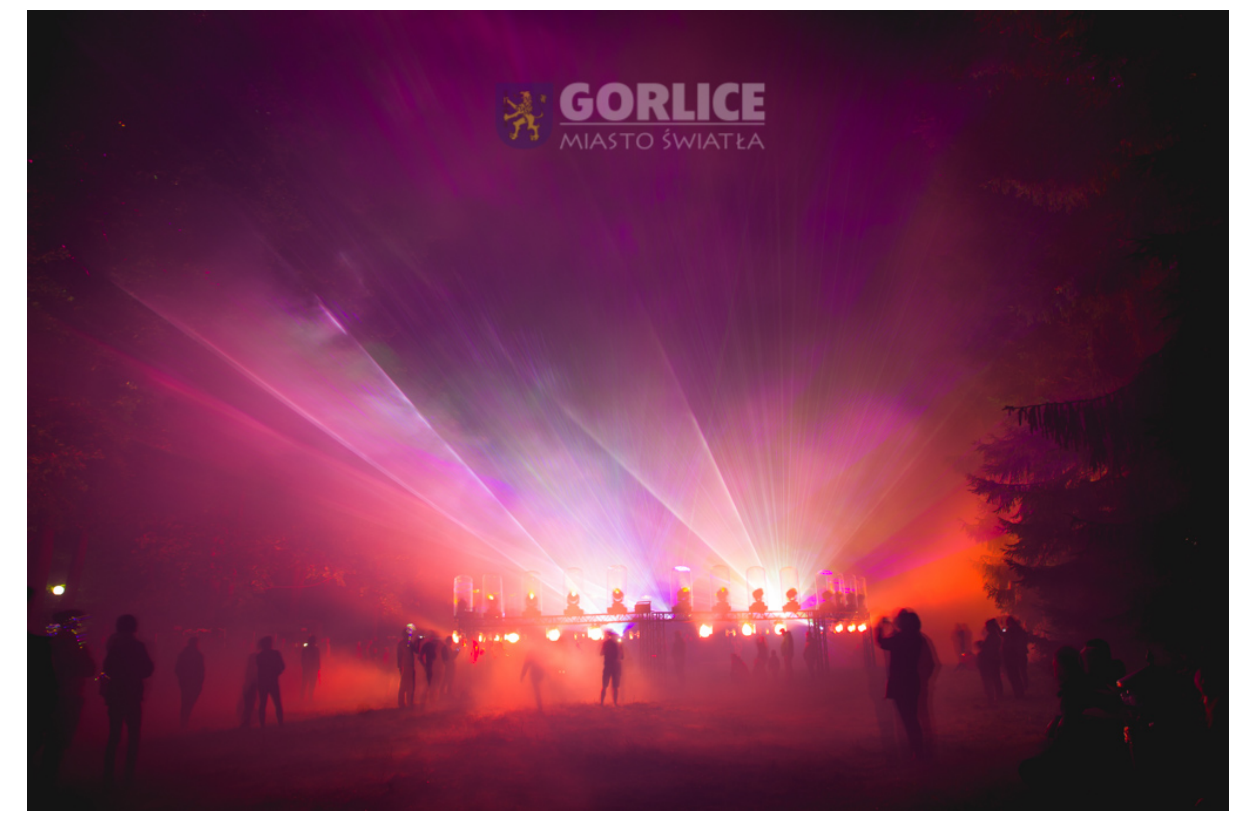

Piękną oprawę przedstawienia stanowiły podświetlone elementy parku. Dzięki ciepłemu blaskowi lamp naftowych oraz kolorowym reflektorom, kładka, wychodnie skalne i drzewa całkowicie zmieniły swój wygląd.

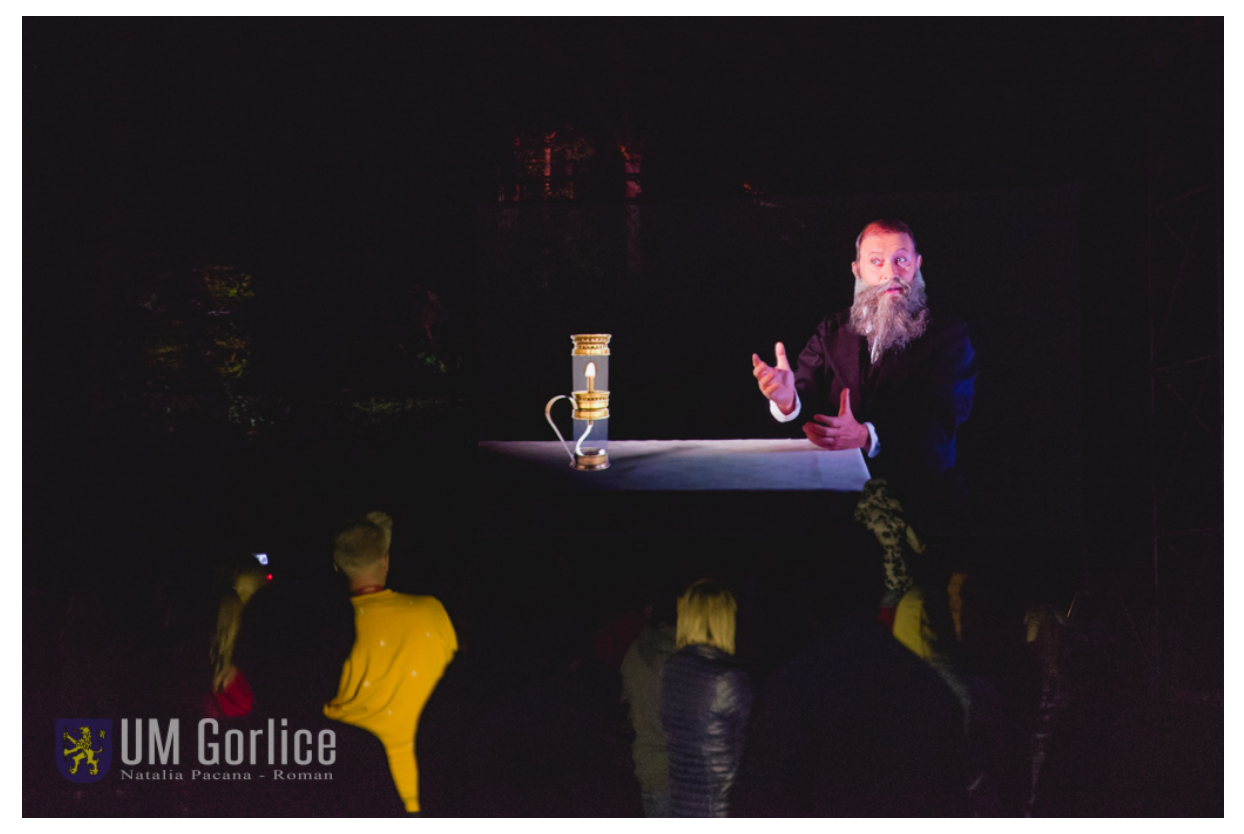

Nad porządkiem całości wydarzenia osobiście czuwał gorlicki wynalazca, który na ten wieczór przybrał postać hologramu.

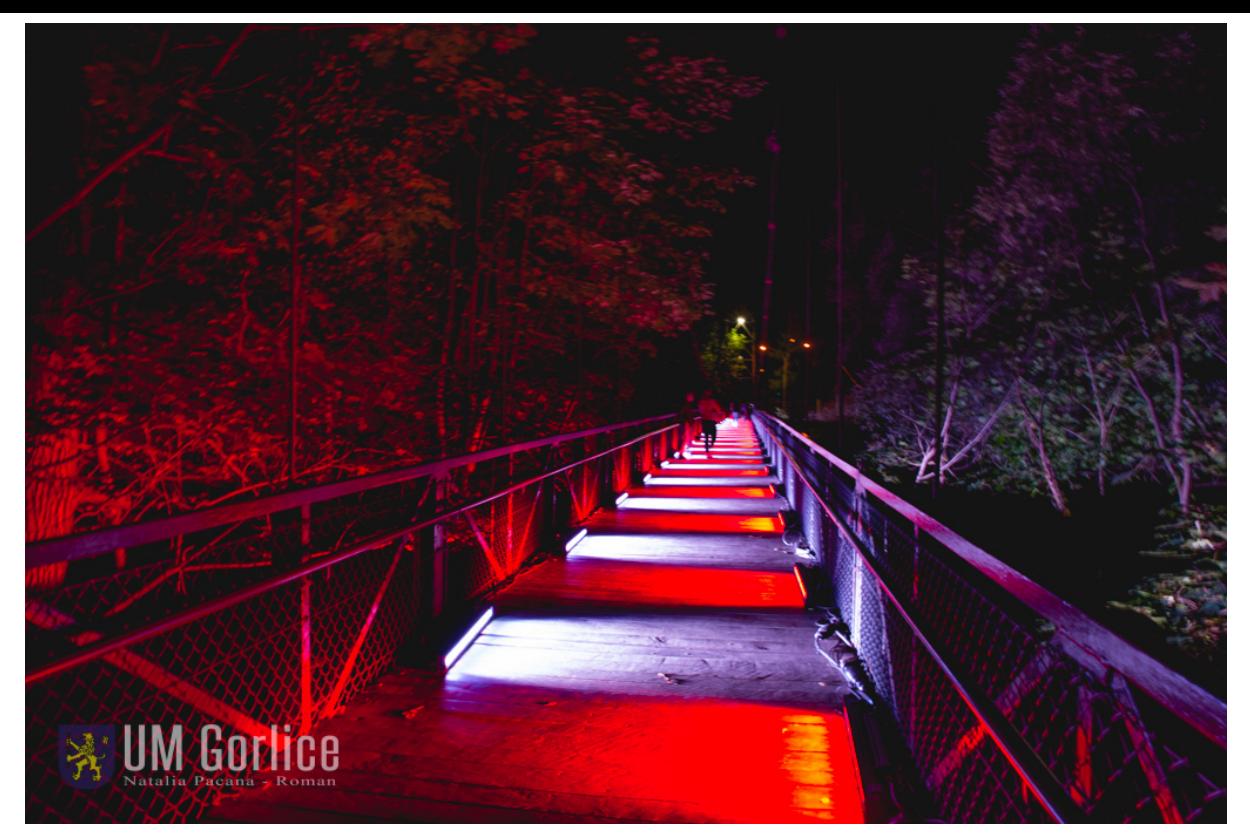

Wydarzenie miało nie tylko charakter rozrywkowy, ale także edukacyjny. Motywem przewodnim pokazów było dziedzictwo geologiczne Ziemi Gorlickiej i Bardejowskiej - wody mineralne i ropa naftowa.

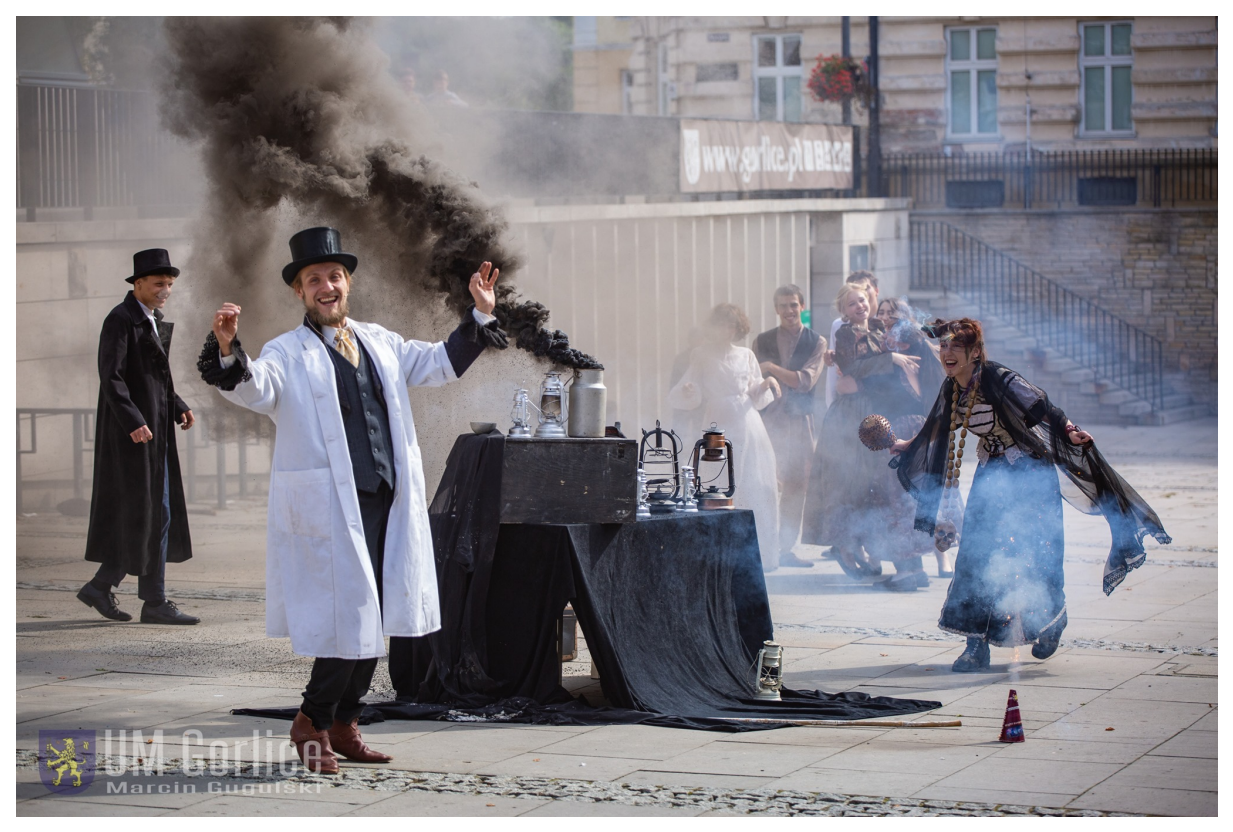

Ponadto w sobotę oraz niedzielę, w centrum Gorlic odbyły się także happeningi nawiązujące do zapalenia pierwszej ulicznej lampy naftowej, których celem było zachęcenie i zaproszenie mieszkańców, turystów do udziału w tym wyjątkowym, wieczornym przedstawieniu.

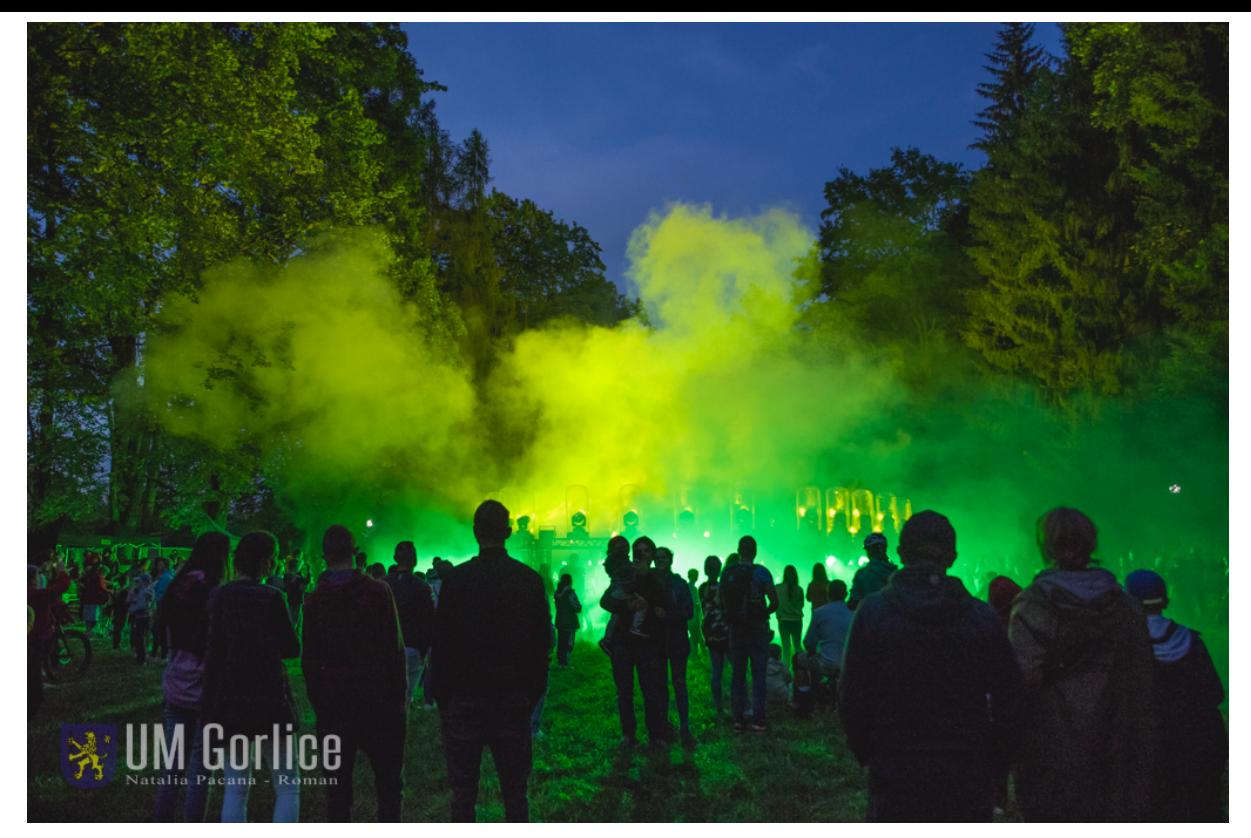

Spektakl oraz happeningi zostały zrealizowane w ramach projektu "Poznaj geologiczne skarby pogranicza polsko-słowackiego" dofinansowanego ze środków Europejskiego Funduszu Rozwoju Regionalnego w ramach Programu Interreg V-A Polska-Słowacja 2014- 2020. Partnerem projektu jest Bardejów, z którym od 1999 roku łączy nas umowa partnerska.

Galeria zdjęc z happeningu [TUTAJ.](https://www.facebook.com/media/set?vanity=Gorlice&set=a.3968626379831707)

Galeria zdjęć ze Spektaklu "Światło z Ziemi" [TUTAJ.](https://www.facebook.com/media/set/?vanity=Gorlice&set=a.3971741882853490)

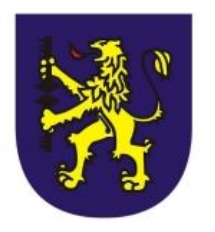

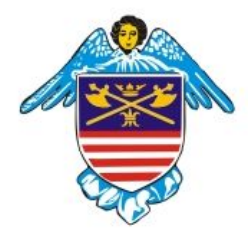